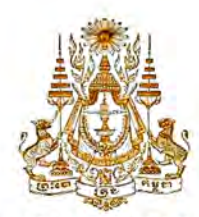

## **KINGDOM OF CAMBODIA Nation-Religion-King**

\*\*\*\*\*

**VISA APPLICATION FORM** 

Photograph

 $2" \times 2"$ 

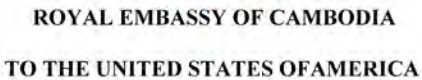

Please submit 1 copy, 1 passport's photo and the original passport

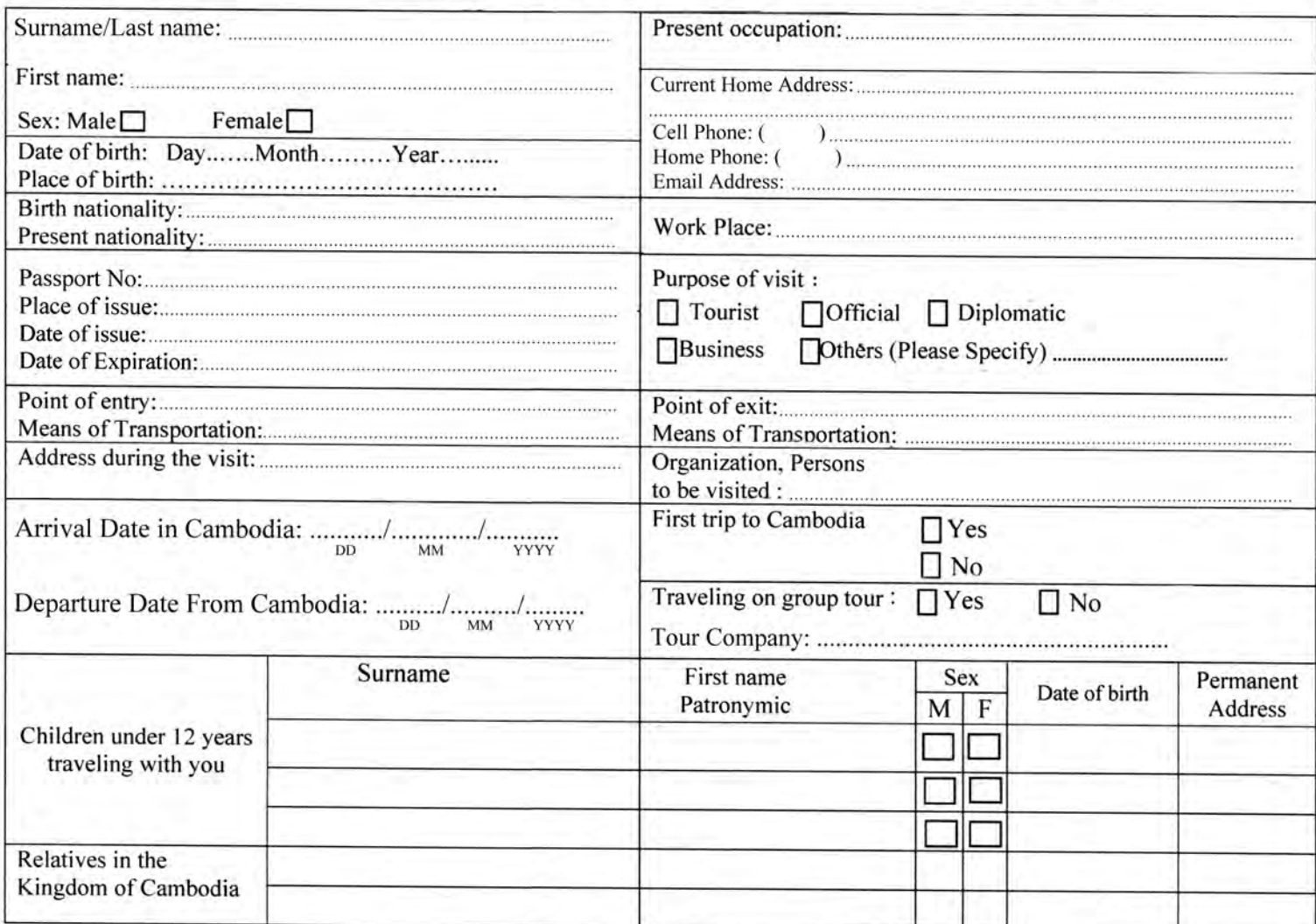

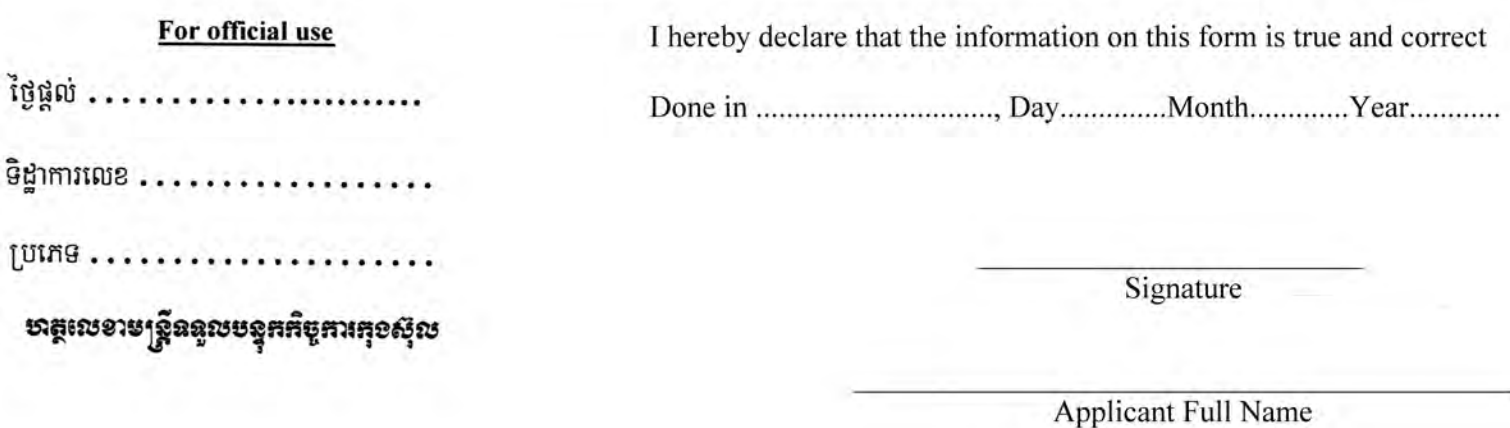

Website: www.embassyofcambodia.org E-mail: consular.camemb.usa@gmail.com